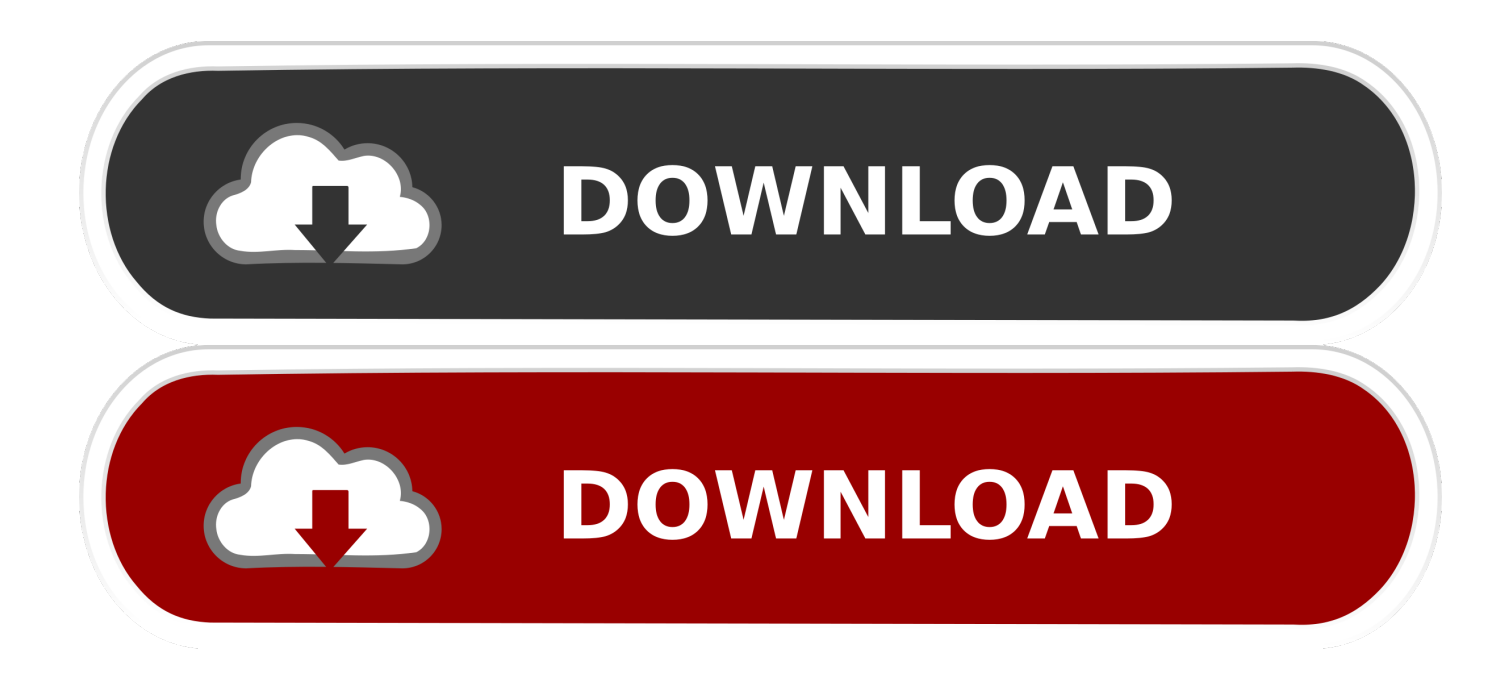

[HerunterladenFusion 360 2014 Aktivator 64 Bits DE](https://blltly.com/1q9k4u)

[ERROR\\_GETTING\\_IMAGES-1](https://blltly.com/1q9k4u)

[HerunterladenFusion 360 2014 Aktivator 64 Bits DE](https://blltly.com/1q9k4u)

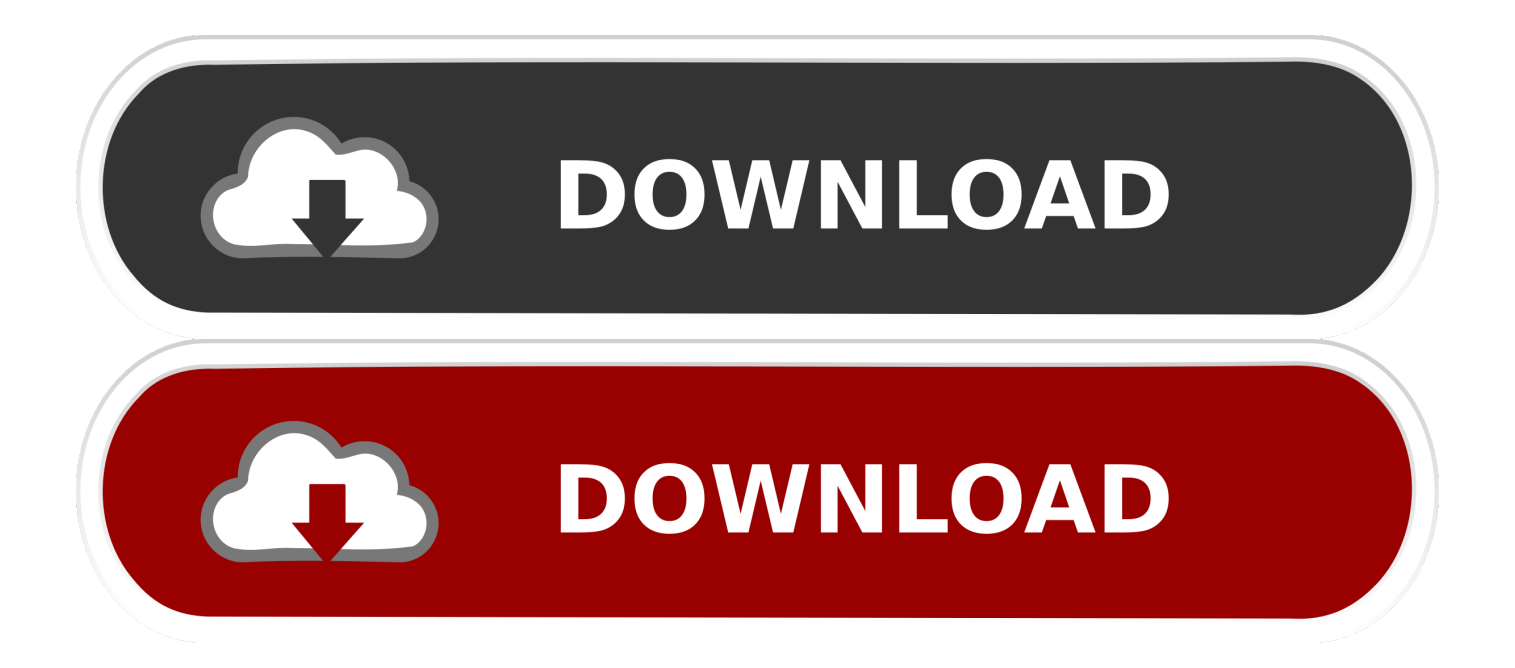

Downloads de dispositivos. Para software e drivers, selecione seu produto na lista a seguir. Xbox 360 Controller for Windows ... Windows 7 (somente 32 bits).. ... de diálogo Preferencias. Si dispone de la versión de escritorio de Autodesk 360 5. ... 29 de Abril de 2014Descargar. COMPARTIR ... (exe - 193,24 Mb). Instalador de Windows de 64 bits: Autodesk 360 Desktop Versión 5.1 (exe - 221.90Mb) .... Xbox 360 Controller for Windows ... Guía del producto PDF File Symbol. Guía del producto. Guía del producto PDF File ... Windows 7 (solo 32 bits). Xbox 360 .... Step 1: Check if your PC is compatible with the system requirements of 360 Total Security. Operating system: Windows 10/8.1/8/7/Vista/XP (32-bit and 64-bit) ... 9bb750c82b